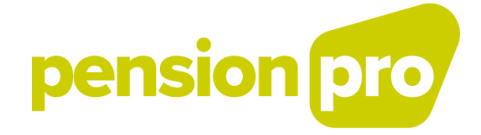

# **DECLARATIONS PAR BATCH :**

Version juin 2020

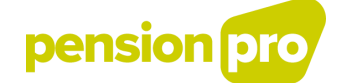

# I. Transmission des fichiers par batch

La transmission de fichiers par batch, vous permet de transmettre simultanément une grand nombre de déclarations sous forme de messages structurés. Si vous souhaitez transmettre vos déclarations DB2P par batch vous devez créer un utilisateur technique, [demander un certificat de sécurité](https://www.socialsecurity.be/site_fr/general/helpcentre/lexique/certificate.htm) et choisir un canal batch. La demande d'un certificat de sécurité prend environ 3 semaines.

Lors de votre enregistrement dans le système de Gestion des Gestionnaires d'Accès (GGA) de la sécurité social, un Gestionnaire d'Accès a été désigné pour votre organisme de pension pour la qualité "Gestionnaire pensions complémentaires".

Ce Gestionnaire d'Accès peut créer l'utilisateur technique. Cet utilisateur technique est la personne de contact au niveau de la qualité pour l'échange des données par batch. Un seul utilisateur technique peut donc être désigné pour toutes les applications au sein de cette qualité. Il doit avoir une connaissance technique de la manière dont l'échange des fichiers se produit.

Lors de la création de cet utilisateur technique, le Gestionnaire d'Accès doit également choisir un canal batch. Il existe plusieurs canaux physiques pour échanger, par batch, des données par le réseau de la sécurité sociale. Si vous disposez déjà d'une connexion physique (ex. Isabel ou FTP) vous pouvez également l'utiliser pour les déclarations DB2P tant que ces canaux sont encore supportés. En général, il est recommandé d'utiliser le SFTP dont le coût est moins élevé pour une meilleure sécurité.

Vous trouverez plus d'information sur les canaux physiques de communication avec le réseau de la sécurité sociale dans les documents suivants :

- Pour la connexion via [FTP](https://www.socialsecurity.be/site_fr/general/helpcentre/batch/document/pdf/manuel_d_utilisateur_ftp_F.pdf)
- Pour la connexion via [SFTP](https://www.socialsecurity.be/site_fr/general/helpcentre/batch/document/pdf/manuel_d_utilisateur_sftp_F.pdf)

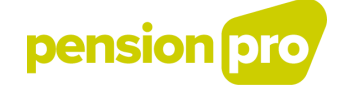

# II. Introduire et transmettre les fichiers

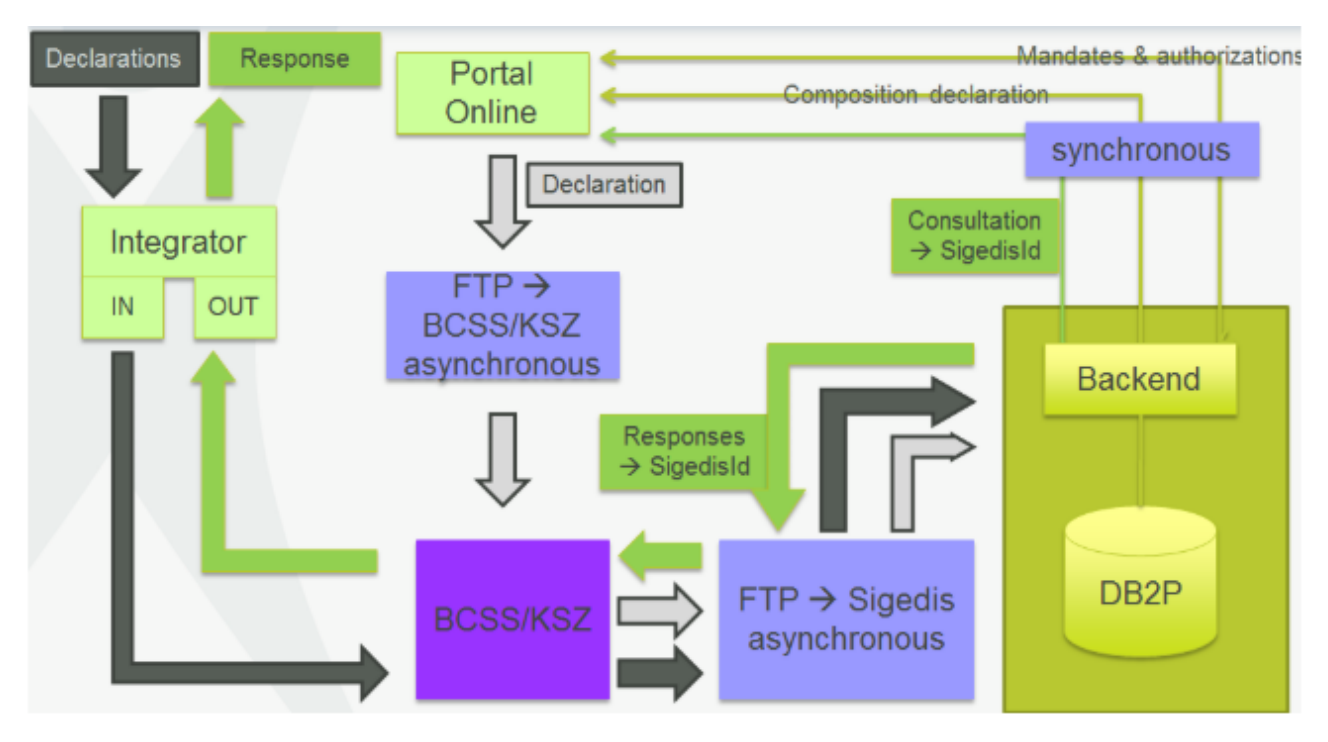

Les déclarations batch doivent être transmises à l'intégrateur de la sécurité sociale (Smals). Outre l'enregistrement dans le GGA, chaque entité déclarante doit aussi disposer d'une connexion physique. Pour les déclarations batch, il existe différentes solutions. Pour plus d'information à ce sujet vous pouvez consulter la rubrique [Demander un accès sécurisé aux applications DB2P](https://pensionpro.be/fr/organisme-de-pension/premiere-fois-ici#tab-2) dans l'onglet "Accès".

Les fichiers de déclaration pour la simulation doivent être placés dans le folder INTEST pour une déclaration en simulation et IN pour une déclaration en production. Les fichiers de déclaration sont transmis avec un fichier de signature et un fichier vide. Trois fichiers doivent toujours être placés dans ce folder. Les noms de fichier adoptent la structure suivante :

FI.DB2P.123456.20110701.00001.T.1.1

FS.DB2P.123456.20110701.00001.T.1.1

GO.DB2P.123456.20110701.00001.T.1

Première partie du nom :

FI : fichier de déclaration

FS : fichier de signature

GO : fichier vide qui initie le traitement

Deuxième partie du nom :

DB2P : traduit le contenu du fichier; DB2P indique qu'il s'agit d'un fichier de déclaration pour DB2P

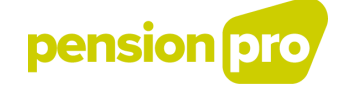

#### Troisième partie du nom :

123456 : il s'agit du numéro émetteur attribué à l'entité qui introduit la déclaration.

Le numéro d'expéditeur est attribué lors de la création de l'utilisateur technique. Le gestionnaire local peut retrouver ce numéro via l'application "Gestion des Accès" sur le site portail de la sécurité sociale en cliquant sur le lien "Information" du menu "Echange via messages structurés".

#### Quatrième partie du nom :

20110701 : il s'agit de la date de création du fichier sous la forme AAAAMMJJ

#### Cinquième partie du nom :

00001 : il s'agit d'un numéro que vous pouvez choisir librement et qui indique le nom du fichier, de manière unique, par date de création et par environnement

#### Sixième partie du nom :

- indique l'environnement de travail
- «R» est utilisé pour la production
- «T» est utilisé pour la simulation

#### Septième partie du nom :

1 : indique le nombre de parties du fichier. Une déclaration peut au maximum comprendre 9 parties

#### Huitième partie du nom :

1: indique le numéro de la partie. Dès que le fichier GO vide est en place, tous les fichiers liés sont automatiquement traités.

### III. XSD

Les instances qui désirent déclarer par batch doivent créer les fichiers de déclaration au format XML. Ces messages XML doivent respecter un certain nombre d'exigences, stipulées dans un schéma XSD.

Les schémas XSD sont publiés sur notre site web dans la partie « [New releases](https://pensionpro.be/fr/pension-provider/new-releases) ». Vous y trouverez le dernier schéma XSD utilisé par domaine de déclaration (LPC, Autres LPC, LPCI, IND, Payment).

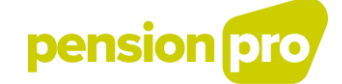

# IV. Restrictions techniques

Lors de l'échange de fichiers batch via les canaux de communication sécurisés, vous devez tenir compte de plusieurs restrictions techniques.

Vous devez transmettre les fichiers à Smals sous forme non comprimée.

Si la taille du fichier est supérieure à 200MB (ou à 50MB si les fichiers sont échangés via Isabel), vous devez transmettre le fichier en plusieurs parties. La taille de chacune des parties ne peut pas être supérieure à 200MB (ou à 50MB pour Isabel), vous pouvez transmettre au maximum 9 parties et la taille comprimée de toutes les parties ensemble ne peut pas être supérieure à 99 MB.

La division du fichier en plusieurs parties se fait à un niveau technique. Lorsque le fichier est divisé, les parties individuelles ne satisfont pas isolément au XSD de déclaration, mais une fois le fichier assemblé par l'intégrateur, il doit satisfaire au schéma XSD.

Les fichiers réponse sont transmis sous forme comprimée par l'intégrateur aux organismes de pension et de solidarité ou au fournisseur de services. Leur taille n'est pas supérieure à 50MB. Ces fichiers réponse sont des fichiers réponse fonctionnels qui satisfont chacun au XSD. Concrètement, cela signifie que sur un seul fichier d'input fonctionnel (qui doit éventuellement être scindé par l'entité participante en fonction des restrictions techniques), plusieurs fichiers réponse fonctionnels peuvent être transmis, sous format zip, et chacun d'une taille inférieure ou égale à 50MB.